## 1. ネットデスクのログイン・ログアウト

ここでは、インターネット保証サービス(ネットデスク)のログイン(接続)•ログアウト(終了) の手順についてご説明します。

## (1) ログインの方法

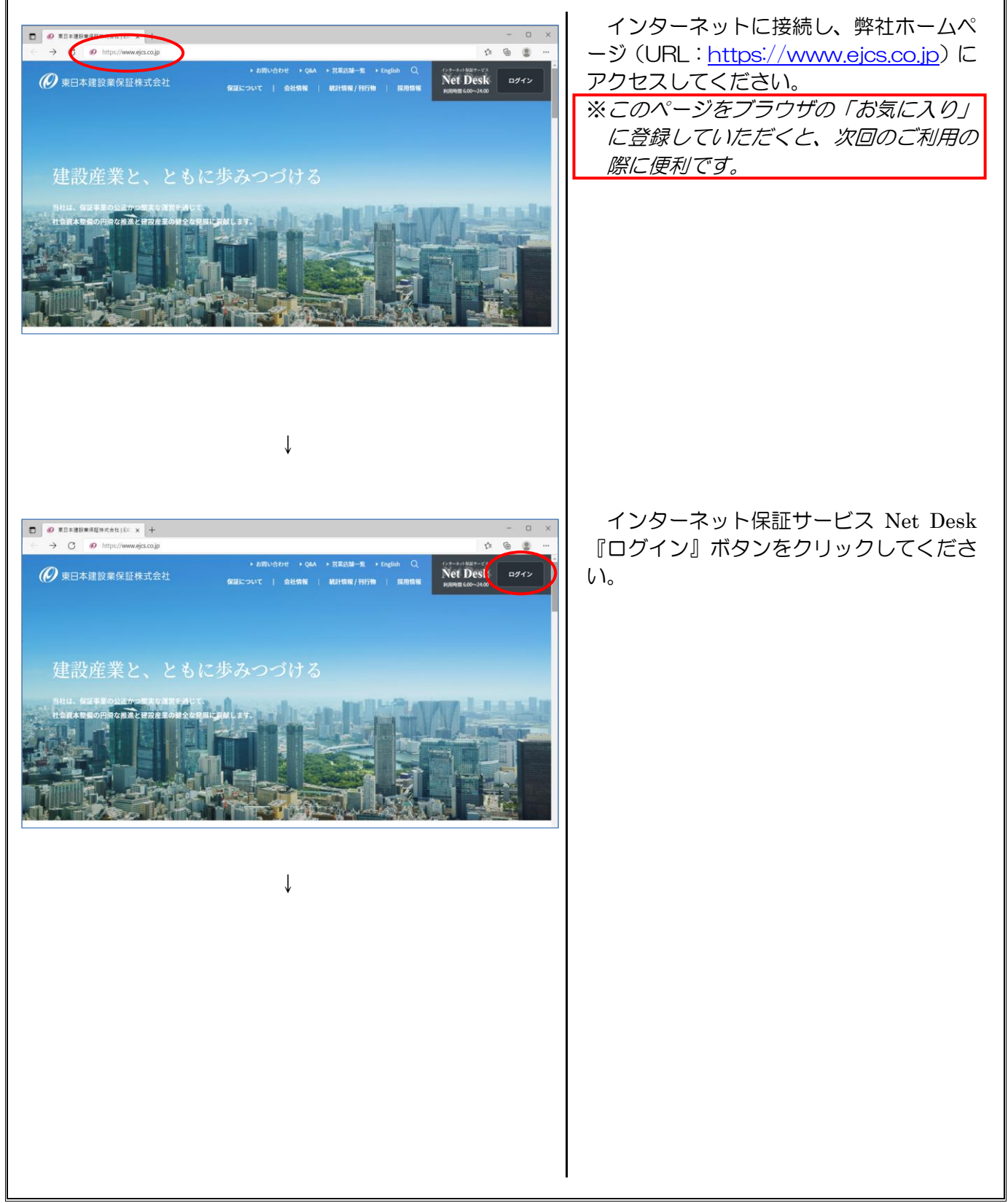

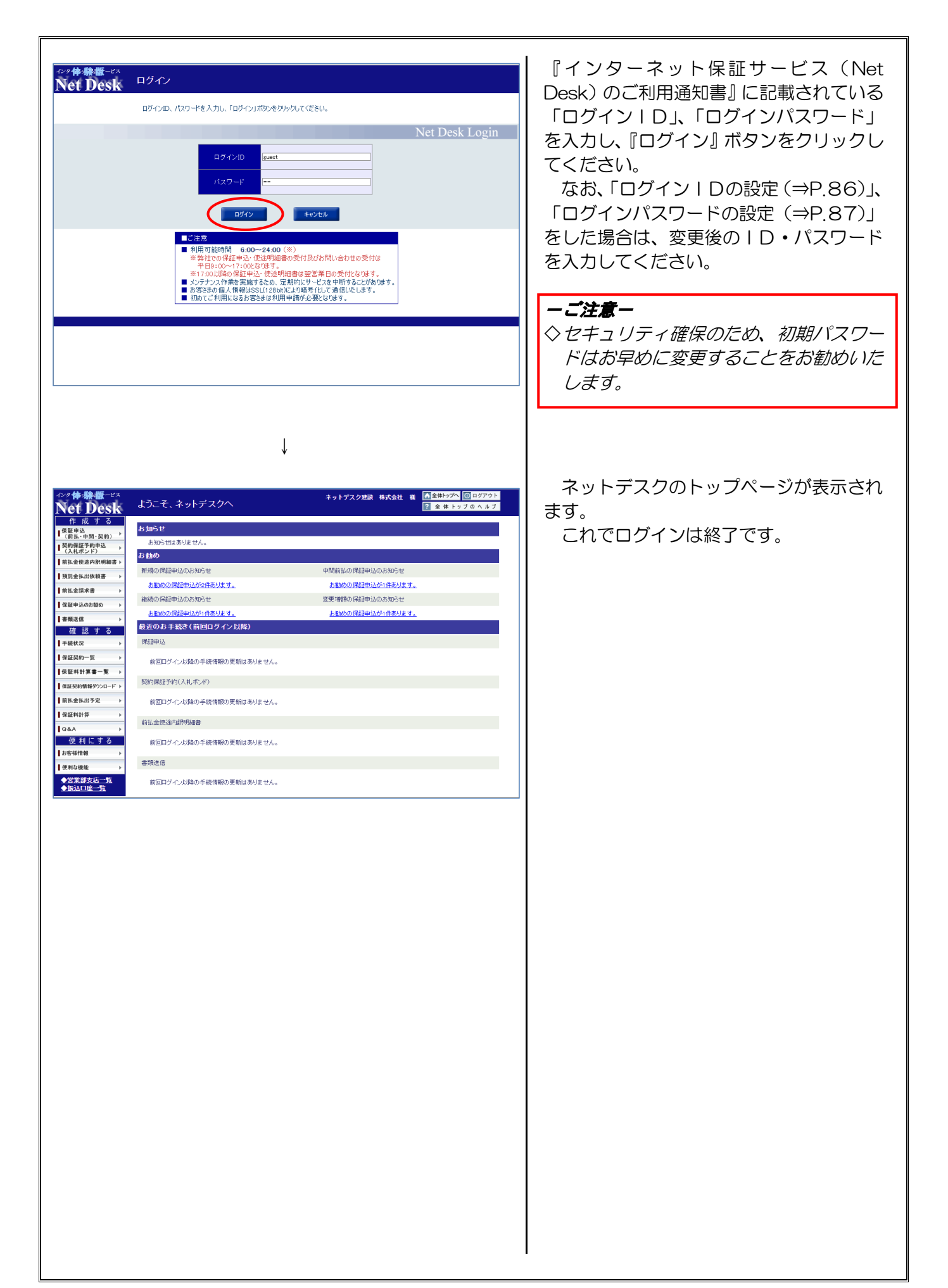

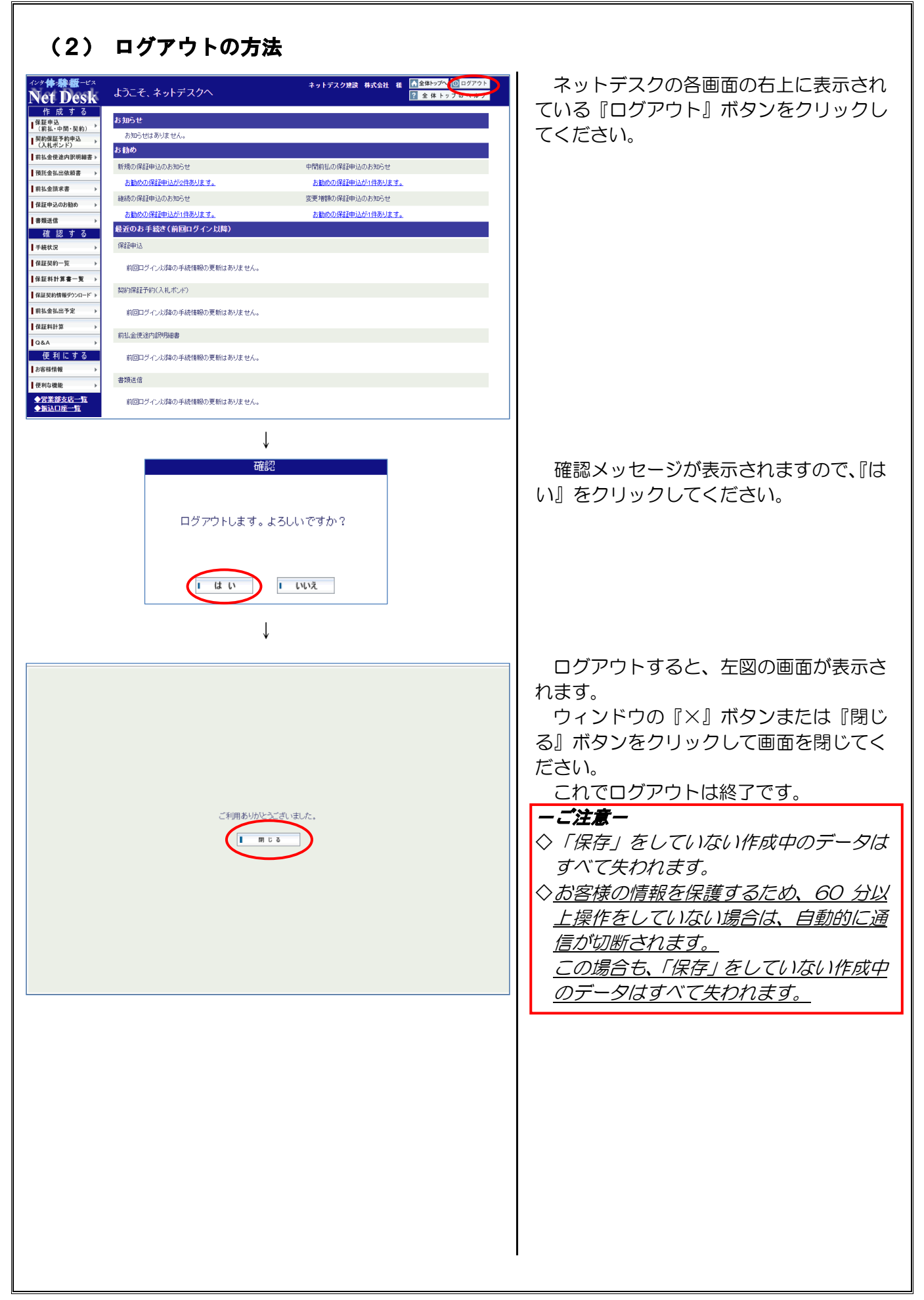